## Adobe Photoshop 2022 Hacked Incl Product Key [Win/Mac]

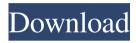

# Adobe Photoshop 2022 Crack+ With Serial Key Download Latest

If you're not the world's best photoshop expert, it's a free program that has many options to help you. Just remember that when it comes to editing and image manipulation, it's all about what you can do with the program rather than which version you have. Choosing a file format You can choose from many file formats, and you need to choose which one will best suit your needs. With many file formats you have more flexibility in terms of movement, resizing, and altering images. Unfortunately, most beginner photoshoppers don't have the time or skill set to understand what formats are best for them. Fortunately, free formats are available and free conversion software exists so you can tweak any file format you need, whether it's an image or video file. JPEG is the most popular free format for photographers and commonly used to transfer, save, and share images. JPEG (pronounced "jaypeg") is described as a lossy format. This means it doesn't do any compression of the image, which means it doesn't save much space, but it does save a significant amount of data that's displayed during editing. JPEG is good for the average photographer looking to edit a specific image; however, for those needing to manipulate an image of a lot of people, the file size can grow quickly. Also, it takes longer to save, especially with the changes you've made to the image. JPEG, along with TIFF, is the most popular standard format for general photo use. TIFF (Tagged Image File Format) is a standard file format defined by Adobe and supported by most standard image editing programs. JPEG and TIFF images look the same, and JPEG images can be edited in TIFF files. If you edit in either the JPEG or TIFF file, the image file doesn't need to be converted back to JPEG to be edited, but it can be resaved back to JPEG for other uses. When you use TIFF for final product output, you have more options for the final file size and speed of editing. Although TIFF has a limited number of options to modify an image in the raw file, it has enough of them to allow you to customize and create the look you want. You may have heard of PNG (Portable Network Graphics), and for good reason. But PNG is too large for the average photoshop editing process. It uses a command line program to manipulate your image —

Adobe Photoshop 2022 Crack+ [32|64bit] [Updated-2022]

1/5

Adobe Photoshop Elements 2019 is a complete revamp of the original version. It includes all the latest features and functions of Photoshop. You can use it to edit all types of images as well as create new ones. What is Photoshop Elements? Adobe Photoshop Elements is a complete photo editing software. It is an easy way to edit pictures. It makes it simple for people to use the images they collect. It has a simple user interface with unlimited features. It consists of a collection of tools that allow people to change the images they have. You can change the colors, crops, filters, and all other aspects of the image. Adobe Photoshop Elements 2019 is the latest version of the software that is designed to take your photos to the next level. It makes your photos even more unique. It is perfect for people who want to edit images. You can also use it to create new images. Photoshop Elements enables you to export the images you create in other formats such as JPG or PDF. It can also convert JPG images to PNGs for easier web use. It contains a collection of tools to edit images in various formats. It is available in macOS and Windows versions. A new collection of features makes it a great tool for editing. It can adjust the brightness of the image to give it a more realistic effect. It has an automatic repairing tool that helps to repair photos when the image is damaged. It also has a collection of photo effects that allow people to apply unique effects to images. You can make the image look more realistic with new features in the lighting filter. Adobe Photoshop Elements 2019 Features Here are some of the highlights of the most recent version of Photoshop Elements: Redesigned user interface Thanks to the new UI, people can use the software with much less effort. For people who have never used a photo editing software before, the new UI will make it easy to use. You can easily view the different features within the tool. You no longer have to scroll through a list of tools to use an effect. You can use it directly from the side-panel. Photos, videos, and images You can use the new UI to create images without problems. It makes the software more user-friendly, especially for beginners. It also gives you unlimited power to enhance the images you create. Adobe Photoshop Elements 2019 is capable of handling all of your files. You can a681f4349e

2/5

#### Adobe Photoshop 2022 Product Key Full For PC Latest

Josefina Asencio Josefina Asencio Encarnacion (born ) is a Colombian female volleyball player. She is part of the Colombia women's national volleyball team. She competed at the 2011 Pan American Games, 2011 FIVB Volleyball World Grand Prix, and the 2012 FIVB Volleyball World League. On club level she played for New Haven Growling Tritons in 2013. References External links Category:1988 births Category:Living people Category:Colombian women's volleyball players Category:Place of birth missing (living people) Category:Volleyball players at the 2011 Pan American Games Category:Pan American Games competitors for Colombia Category:Pan American Games medalists in volleyball return true; } public override bool CanReach(Unreachable unreachable, ref Triangle tri) { return true; } public virtual void Post(ContextValues context, int distance, ref Triangle tri) { } Summary: BLITZPLAN DE-450 SERIES The De-450 is a straight-ahead wireless analog FM receiver, designed for portable operation, which can operate from 10 to 108 volts DC. It includes an amplification stage of high efficiency, high gain and high S/N, along with a high level low-distortion output stage. The De-450 has four balanced-mixing trimable speaker outputs for individually controlling (Zooming) the balance between the main and subwoofer speaker outputs. The De-450's highly accurate filters are bypassed by external capacitors, so sound quality is not degraded. Features: - 120 decibels of sensitivity, covering most portable FM radio broadcasts - Dual low-distortion output stage transformerless power supply - High-gain, Class-D amplifier - New, highly linear, precision automatic volume control circuit - Two-position speaker terminals: Hi and Lo, for selectively balancing the main and subwo

# What's New In Adobe Photoshop 2022?

Q: Instrumenting the Twilio RESTful API I am looking for a way to instrument the the Twilio RESTful API as a way to test Twilio functions from the CLI before deploying to a real phone number. I know you can instrument with the Python API, but I want to be able to instrument each request that Twilio makes. Is there a way to instrument the RESTful API? Is there some kind of command-line tool? If not, what tools are you using? A: Instrumentation is not supported by Twilio at this time. If you have a customer service requirement, please contact them and explain your problem in further detail. If you are looking to avoid the financial penalties for using your own lines, then you can use our free sandbox accounts. Home Description Home Description Stunning 4 bedroom 2.5 bath corner unit with outdoor space in the heart of Briarcliff Manor. Featuring an open floor plan with tons of natural light. Floor to ceiling windows, crown molding, parquet floors and a private balcony give this unit an understated sophistication. Gorgeous kitchen with stainless steel appliances and access to a private patio. Master suite has marble bath with double sinks, a jetted tub, separate shower and beautiful views of Rochambeau's Hill. Other bedrooms are filled with custom built-ins and crown molding. The largest of the units on the street.Q: How to match an exact letter in a URL My question is similar to this but I don't want to match all URLs with exactly one case. I have URLs like this one: The last string is what I want to match. If I provide an input like this: www.example.com/index.php/section/page/mystringhere/ I want to get mystringhere but if I provide a string like this:

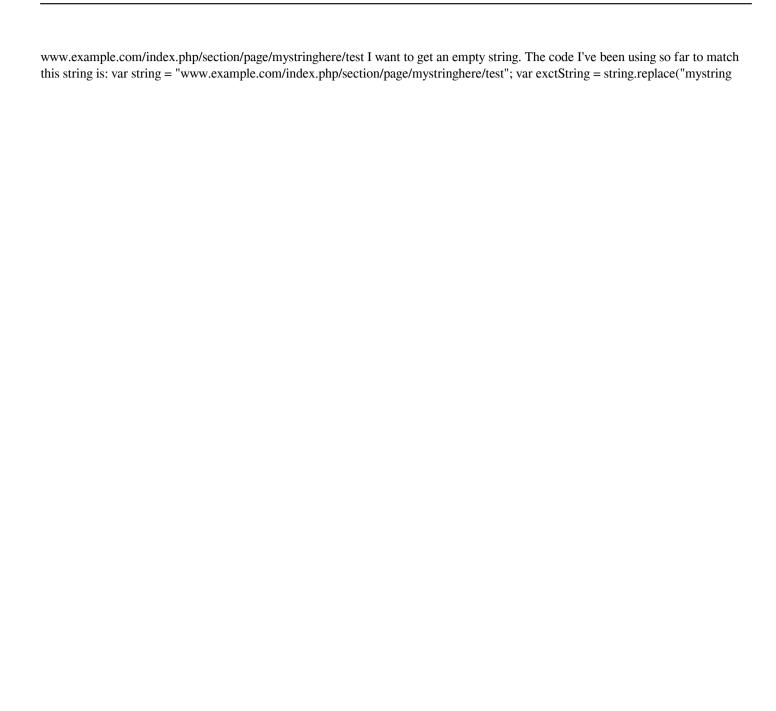

4/5

### **System Requirements:**

Supported OS: Windows XP, Windows Vista, Windows 7, Windows 8, Windows 8.1 and Windows 10 Installation instructions: Download and extract it to your desktop Download and extract it to your desktop Open the downloaded setup file and proceed with the installation as per the instructions Open the downloaded setup file and proceed with the installation as per the instructions When asked if you want to uninstall the previous version, click no When asked if you want to install missing features or other updates, click No When the installation is finished, make sure the

#### Related links:

https://heidylu.com/photoshop-cc-2019-version-20-hack-patch-download-3264bit/

https://adeliciouslyhealthylife.com/photoshop-2022-version-23-0-1-universal-keygen-latest-2022/

 $\underline{https://social1776.com/upload/files/2022/06/fCvSRMUoMTQvCEOQi8Ih\ 30\ fa94a9fe5a6988e065246e0243f0ff44\ file.pdf}$ 

https://longitude123.net/adobe-photoshop-2020-free-latest-2022/

https://www.vakantiehuiswinkel.nl/photoshop-2022-version-23-2-activation-key-download-for-windows-latest/

https://ocpe.mcw.edu/system/files/webform/Adobe-Photoshop-CC-2019-version-20.pdf

 $\underline{http://www.renexus.org/network/upload/files/2022/06/4ewMTQJtABsvuG1xNTwF\_30\_fa94a9fe5a6988e065246e0243f0ff44\_file.p.df}$ 

https://kendamahouse.com/adobe-photoshop-2021-version-22-4-3-with-serial-key/

http://webkhoacua.com/wp-content/uploads/2022/07/Photoshop 2022.pdf

https://www.pickmemo.com/upload/files/2022/06/CzFywB8IQiJBfoAM684Q\_30\_fa94a9fe5a6988e065246e0243f0ff44\_file.pdf http://www.vidriositalia.cl/?p=25982

https://burewalaclassified.com/advert/adobe-photoshop-cc-2014-crack-keygen-with-serial-number-latest-2022/

https://formacorp.unilearn.cl/blog/index.php?entrvid=2731

https://donin.com.br/advert/adobe-photoshop-cs6-product-kev-pc-windows-april-2022/

http://www.naglobalbusiness.com/?p=14705

https://nexojobs.com/wp-content/uploads/2022/06/Adobe\_Photoshop\_CS3\_Free\_Registration\_Code\_Free\_Download\_3264bit.pdf

https://carlamormon.com/wp-content/uploads/2022/06/Photoshop 2022 Version 2301 Mem Patch Activation Key X64.pdf

http://cyclades.in/en/?p=77832

http://ratucnc.com/?p=6228

https://toserba-muslim.com/wp-

content/uploads/2022/07/Photoshop 2021 Version 2241 Install Crack With License Code April2022.pdf